## $\overline{\mathbf{4}}$ **ESTUDO DE CASO**

## $4.1$ Descrição e Aplicação

As principais empresas de logística de carga aérea que atuam no mercado brasileiro não possuem qualquer tipo de estudo na área de pesquisa operacional que busque a identificação de aeroportos a atuarem como hubs em suas redes de transporte. As decisões são tomadas em função do histórico de movimentação de cargas entre origens e destinos.

Já a INFRAERO possui como principal responsabilidade fornecer infraestrutura adequada aos terminais aeroportuários que são por ela operados e, ao mesmo tempo, controlar de forma eficiente toda a movimentação de passageiros e cargas que passam por esses terminais.

A movimentação de cargas aéreas no Brasil é feita através de 32 terminais de carga administrados pela INFRAERO. A Figura 3 mostra a localização desses terminais no território nacional.

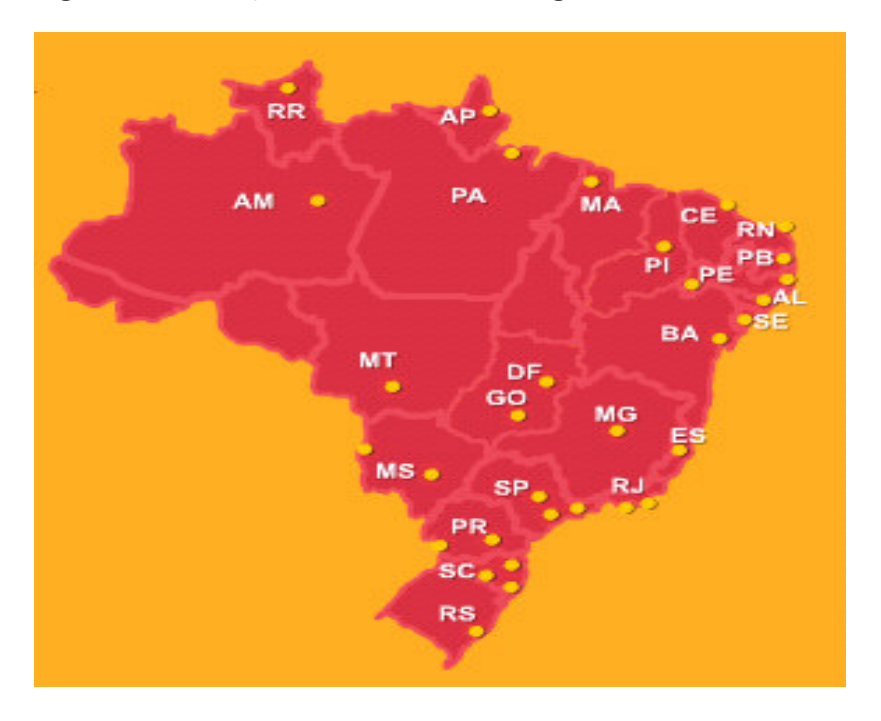

Figura 3: Localização dos Terminais de Carga no Brasil

Fonte: INFRAERO.

A Tabela 12 mostra a movimentação nestes terminais no ano de 2004, em números aproximados.

| UF        | <b>CIDADE</b>       | <b>CARGA (TON)</b> | UF        | <b>CIDADE</b>         | <b>CARGA (TON)</b> |
|-----------|---------------------|--------------------|-----------|-----------------------|--------------------|
| <b>RS</b> | Porto Alegre        | 37.000             | MG        | <b>Belo Horizonte</b> | 8.800              |
|           | Florianópolis       | 6.200              | <b>ES</b> | Vitória               | 12.800             |
| <b>SC</b> | Navegantes          | 700                | BA        | Salvador              | 73.000             |
|           | Joinville           | 822                | <b>SE</b> | Aracajú               | 2.600              |
| <b>PR</b> | Foz do Iguaçu       | 768                | AL        | Maceió                | 2.300              |
|           | Curitiba            | 27.000             | PE        | Petrolina             | 272                |
|           | Campo Grande        | 4.200              | PE        | Recife                | 49.500             |
| <b>MS</b> | Corumbá             | 265                | <b>PB</b> | João Pessoa           | 1.600              |
| MT        | Cuiabá              | 6.000              | RN        | Natal                 | 9.300              |
| GO        | Goiânia             | 6.400              | PI        | Teresina              | 3.100              |
| DF        | <b>Brasília</b>     | 64.500             | <b>CE</b> | Fortaleza             | 31.500             |
|           | Campinas            | 235.000            | MA        | São Luís              | 8.200              |
| <b>SP</b> | São Paulo           | 435.000            | <b>PA</b> | Belém                 | 19.000             |
|           | São José dos Campos | 153                | AP        | Macapá                | 2.700              |
| RJ        | Rio de Janeiro      | 93.700             | RR        | Boa Vista             | 718                |
|           | Campos              | 303                | AM        | Manaus                | 135.000            |

Tabela 12: Movimentação nos Terminais de Carga Brasileiros - 2004

Fonte: (INFRAERO, 2004).

Um exemplo de modelagem da rede aérea brasileira de transporte de cargas, adotando a estratégia hub-and-spoke, seria a aplicação do modelo de alocação múltipla proposto por O'Kelly et al. (1996) e que está mostrado a seguir. Esse modelo assemelha-se ao modelo da p-mediana e consiste em identificar p hubs dentre os terminais existentes. Para a obtenção de resultados reais, seria necessário o levantamento dos dados de movimentação de cargas entre os 32 terminais e a utilização conjunta com dados de importação e exportação.

$$
MinZ = \sum_{i,j,k,m \in S} W_{ij} \left( C_{ik} + \alpha C_{km} + C_{mj} \right) X_{ijkm}
$$
\n(48)

s.a.:

$$
\sum_{k} Y_{k} = p \tag{49}
$$

$$
\sum_{k,m \in S_{ij}} X_{ijkm} = 1 \qquad \forall j > i \tag{50}
$$

$$
\sum_{m \in S_{ijk}} X_{ijkm} - Y_k \le 0 \qquad \forall j > i; k \tag{51}
$$

$$
\sum_{k \in S_{ijm}} X_{ijkm} - Y_m \le 0 \qquad \forall j > i; m \tag{52}
$$

Onde:

 $\alpha$ : Fator de desconto entre hubs  $(0 \le \alpha \le 1);$ 

 $p:$  Número de hubs a ser aberto;

 $W_{ij}$ : Volume movimentado entre a origem  $i$  e o destino  $j$ ;

 $C_{ik}$ : Custo por unidade movimentada em uma ligação do caminho;

 $Y_k$ : Variável de decisão (1, se k for hub; 0, caso contrário);

 $X_{ijkm}$ : Fração de volume movimentado da origem i ao destino j, passando pelos hubs  $k \in M$ .

A função objetivo consiste na minimização do custo total de transporte da rede. A restrição (49) especifica o número de hubs a ser aberto. A restrição (50) garante que o fluxo entre cada par origem-destino  $(i, j)$  seja feito através de um par de hubs. As restrições (51) e (52) asseguram que os fluxos sejam movimentados somente por localidades que são hubs.

Para o modelo de alocação múltipla, o número de variáveis e restrições obedeceria à seguinte formulação (O'Kelly et al. - 1996):

Variáveis:

$$
\frac{(n^4 - 3n^3 + 5n^2 - n)}{2} \tag{53}
$$

Restrições:

$$
\frac{(2n^3 - n^2 - n + 2)}{2}
$$
\n(54)

Para a rede brasileira de transporte de cargas, com 32 pontos, os números de variáveis e restrições seriam os seguintes:

Número de Variáveis = 477.680

Número de restrições = 32.241

O modelo proposto por O'Kelly et al. (1996) busca a identificação de no mínimo 2 hubs. Somente as ligações entre os hubs serão beneficiadas pelo fator de desconto. No caso do Brasil, que possui dimensões continentais, seria interessante a utilização de mais de 2 hubs para que um número maior de ligações pudesse usufruir esse desconto. Em um primeiro momento, a utilização de 5 hubs, com somente um para uma das cinco regiões geográficas do país pode ser uma alternativa viável.

Nessa fase, a utilização de programas computacionais de otimização se torna indispensável. Diversos softwares são encontrados no mercado, apresentando características distintas entre eles. Dentre os mais conhecidos pode-se citar o CPLEX e o OPL da empresa ILOG, o X-Press da empresa Dash Optimization e o LINGO, da Lindo Systems.

O autor espera enfrentar esse desafio, como discutido no item 5.2: Sugestões para Estudos Futuros. Porém, no contexto desta dissertação de mestrado, a resolução de um problema deste porte ultrapassa o escopo desta dissertação. Sendo assim, será proposto um modelo reduzido e simplificado, utilizando uma estratégia de solução alternativa às anteriormente mostradas, apropriado ao caso de um único hub.

Assim, o presente estudo de caso utilizará dados do DAC de movimentação de cargas entre as cinco regiões brasileiras e buscará identificar uma única região a atuar como hub, tendo como objetivo a minimização do custo total da rede.

Os cinco gráficos a seguir ilustram o percentual de movimentação entre cada origem para todos os destinos. Cada gráfico mostra a tráfego de uma origem para cada uma das demais quatro regiões geográficas do país.

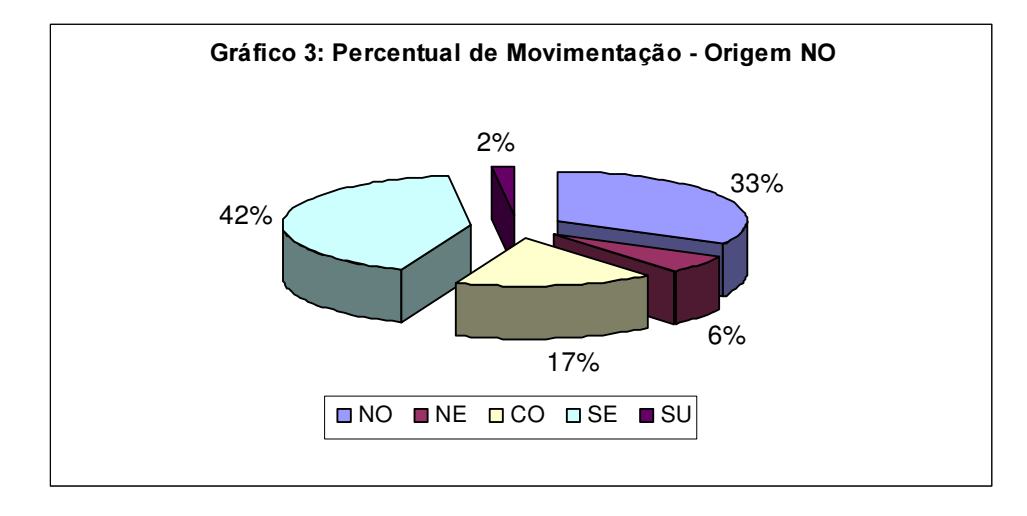

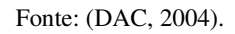

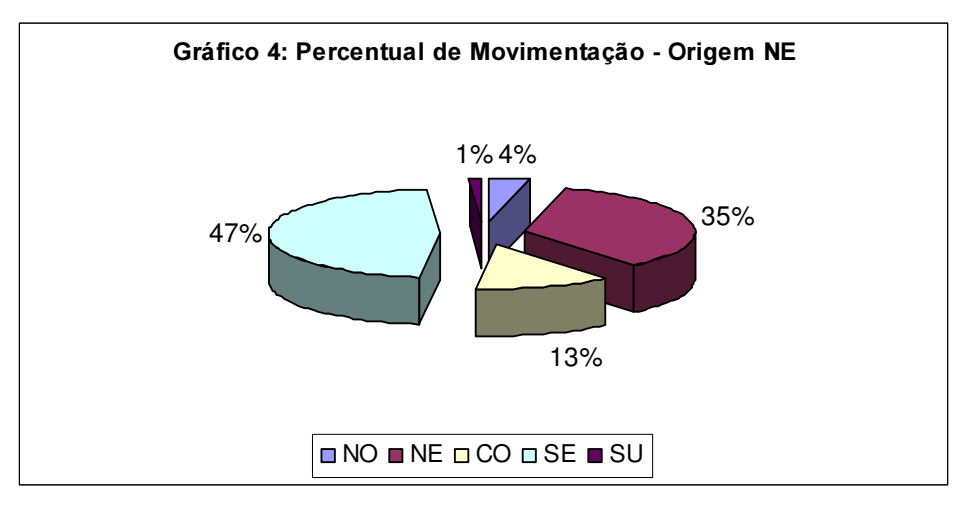

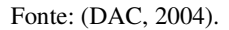

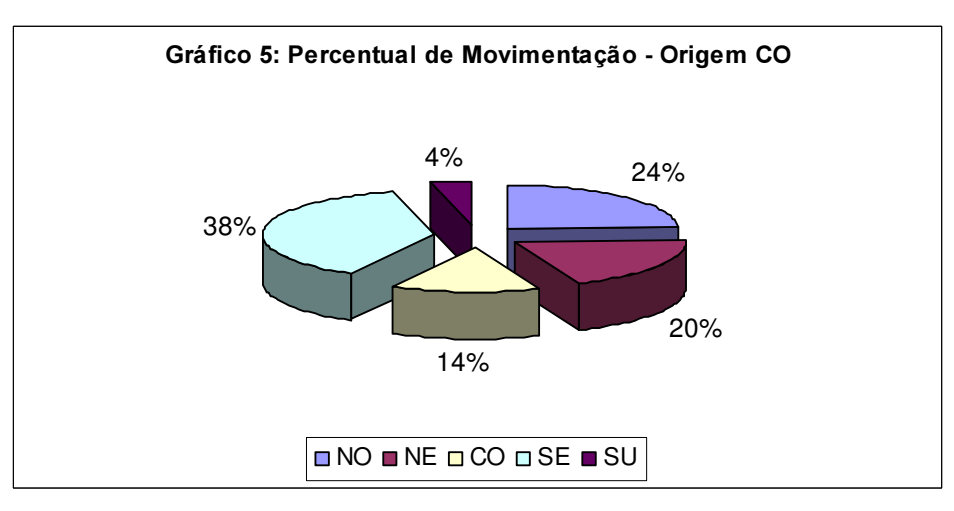

Fonte: (DAC, 2004).

66

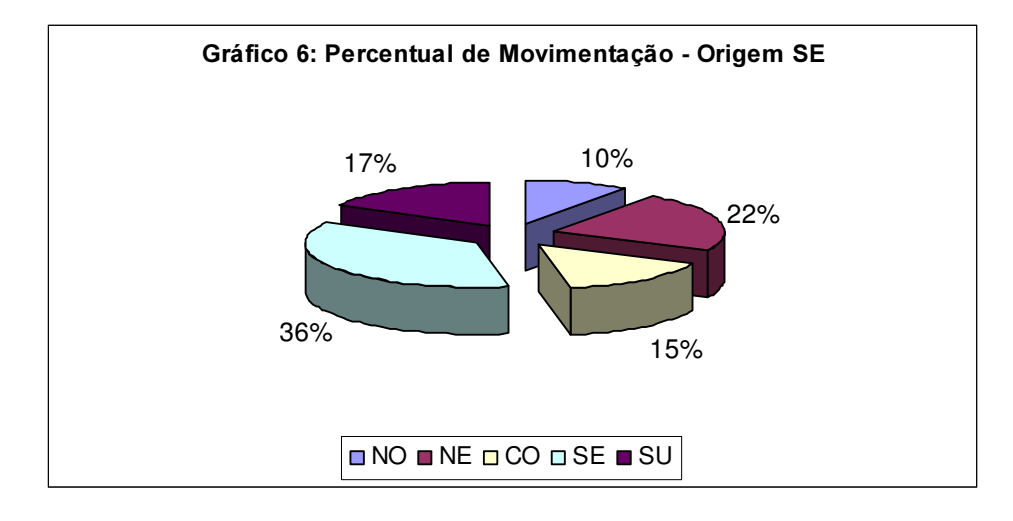

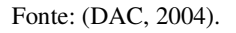

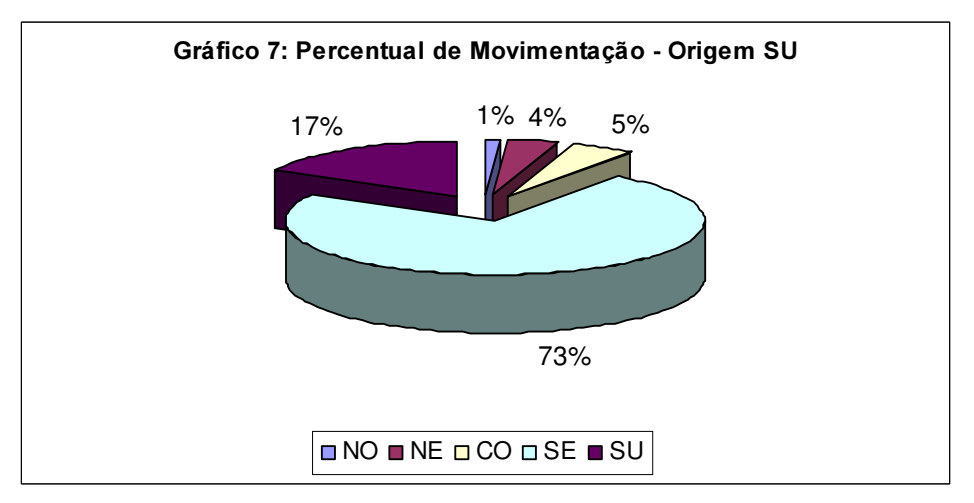

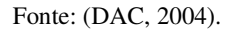

No pequeno estudo demonstrativo, com cinco regiões e um único hub, cada região será representada por uma cidade que poderá ser o pólo industrial ou comercial daquela região, ou possuindo potencial para isso. É o caso de Recife-PE que, para a região Nordeste não representa a principal cidade na movimentação de cargas, mas encontra-se bem localizada geograficamente, principalmente em relação ao mercado europeu. A Tabela 13 ilustra qual cidade representará cada região.

Tabela 13: Relação de Regiões Correspondentes às Cidades Tomadas como Base para Cálculo

| Região              | Cidade          |
|---------------------|-----------------|
| Norte – $NO$        | <b>Manaus</b>   |
| Nordeste – $NE$     | Recife          |
| $Centro-Oeste - CO$ | <b>Brasília</b> |
| $Sudeste - SE$      | São Paulo       |
| $Sul - SU$          | Porto Alegre    |

A partir de então, serão feitas referências somente a essas cinco regiões. As cidades citadas na Tabela 13 serão adotadas como base para cálculo da matriz de distância entre essas regiões, tal como mostra a Tabela 14.

| Distância<br>(Km) | NO(1)    | NE(2)    | CO(3)    | SE(4)    | SU(5)          |
|-------------------|----------|----------|----------|----------|----------------|
| NO(1)             | $\theta$ | 2834     | 1932     | 2689     | 3132           |
| NE(2)             | 2834     | $\theta$ | 1657     | 2129     | 2977           |
| CO(3)             | 1932     | 1657     | $\theta$ | 874      | 1619           |
| SE(4)             | 2689     | 2129     | 874      | $\theta$ | 852            |
| SU(5)             | 3132     | 2977     | 1619     | 852      | $\overline{0}$ |

Tabela 14: Distância Aérea (Km) entre Regiões Candidatas

Fonte: http://www.emsampa.com.br

Para efeitos de cálculo, será adotado o valor de R\$ 20.000,00<sup>22</sup> e representará o custo equivalente de uma hora de vôo para uma determinada aeronave que, para o presente estudo, será considerada padrão. Como a velocidade é constante, o tempo de vôo passa a ser diretamente proporcional à distância percorrida.

A partir daí, tem-se a matriz de custo entre as origens e destinos para as cinco regiões em questão, como mostra a Tabela 15. O valor constante a ser utilizado para se determinar o custo hora/vôo será multiplicado pela distância em Km, referente a cada trecho, obtendo-se assim o custo entre cada origem e destino para essa matriz.

 $^{22}$  Informações da INFRAERO dão conta de que a hora/vôo de um *Boeing 727* cargueiro gira em torno deste valor.

| Custo (Mil $R$$ ) | NO(1)     | NE(2)     | CO(3)     | SE(4)     | SU(5)     |
|-------------------|-----------|-----------|-----------|-----------|-----------|
| NO(1)             | $\Omega$  | 56680,000 | 38640,000 | 53780,000 | 62640,000 |
| NE(2)             | 56680,000 | $\Omega$  | 33140,000 | 42580,000 | 59540,000 |
| CO(3)             | 38640,000 | 33140,000 | $\Omega$  | 17480,000 | 32380,000 |
| SE(4)             | 53780,000 | 42580,000 | 17480,000 | $\Omega$  | 17040,000 |
| SU(5)             | 62640,000 | 59540,000 | 32380,000 | 17040,000 | $\theta$  |

Tabela 15: Custo (Mil R\$) entre Regiões Candidatas

Em relação ao volume de cargas movimentado entre as regiões, serão utilizados como base para cálculo dados estatísticos referentes ao ano de 2004, divulgados pelo DAC. Pode-se notar que existem volumes movimentados intraregionalmente e que serão devidamente desconsiderados nos cálculos da matriz de custo total. Os volumes movimentados intra-regionalmente e interregionalmente encontram-se na Tabela 16.

| Volume (Mil Ton) | NO(1)     | NE(2)     | CO(3)     | SE(4)     | SU(5)     |
|------------------|-----------|-----------|-----------|-----------|-----------|
| NO(1)            | 11,318093 | 1,90177   | 5,739481  | 14,711184 | 0,523219  |
| NE(2)            | 2,631522  | 20,47258  | 7,444176  | 27,579698 | 0,861412  |
| CO(3)            | 9,219488  | 7,912159  | 5,49134   | 14,928055 | 1,626558  |
| SE(4)            | 15,271388 | 33,188791 | 22,203032 | 54,374075 | 25,588825 |
| SU(5)            | 0,197566  | 1,308303  | 1,732504  | 25,380596 | 5,65789   |

Tabela 16: Volume (Mil Ton) Transportado entre Regiões Candidatas

Fonte: (DAC, 2004).

Como forma de ilustração, a Figura 4 mostra como ficaria configurada a rede de transportes com a utilização de pontos intermediários consolidadores. Assim, se a rede possuir como hub a região Centro-Oeste (CO), toda movimentação de carga entre qualquer par de aeroportos passará obrigatoriamente pela região CO. Portanto, quando se deseja transportar uma determinada quantidade de carga da região Sul (SU) para a região Norte (NO), o caminho a ser percorrido é de Sul (SU) para Centro-Oeste (CO) e daí para o Norte (NO).

## Figura 4: Configuração Proposta para a Rede Aérea de Transportes de Carga no Brasil

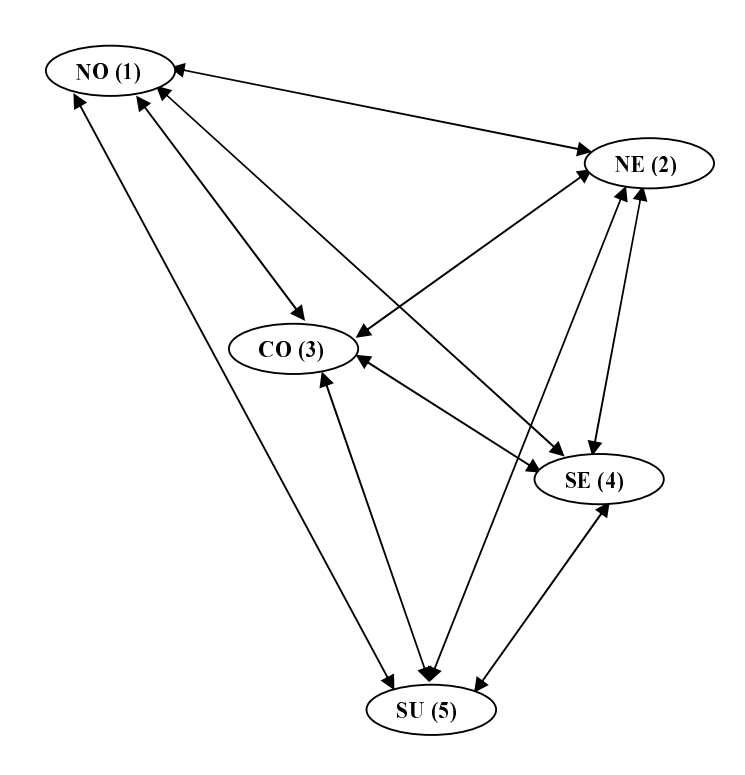

A Tabela 17 mostra como ficaria o fluxo movimentado nos arcos com a utilização de cada região como hub, indicada pelo número entre parênteses. Pode-se notar que, para cada arco, o volume total transportado será sempre a soma do volume movimentado entre os nós início e fim de um par de cidades com o restante do volume trafegado no arco, que é representado por todos os volumes que passam pelo hub eventual, tendo como extremo o nó fim do referido arco.

| Hub        | Arco               | Volume Transportado(*)                                | Fluxo Movimentado (Mil<br>Ton) |
|------------|--------------------|-------------------------------------------------------|--------------------------------|
|            | (1,2)              | $V_{12} + V^{(1)}_{32} + V^{(1)}_{42} + V^{(1)}_{52}$ | 44,311023                      |
|            | (1,3)              | $V_{13} + V^{(1)}_{23} + V^{(1)}_{43} + V^{(1)}_{53}$ | 37,119193                      |
| $\,1$      | (1,4)              | $V_{14} + V^{(1)}_{24} + V^{(1)}_{34} + V^{(1)}_{54}$ | 82,599533                      |
|            | (1,5)              | $V_{15} + V^{(1)}_{25} + V^{(1)}_{35} + V^{(1)}_{45}$ | 28,600014                      |
|            | $\overline{(2,1)}$ | $V_{21} + V^{(2)}_{31} + V^{(2)}_{41} + V^{(2)}_{51}$ | 27,319964                      |
| $\sqrt{2}$ | (2,3)              | $V_{23} + V^{(2)}_{13} + V^{(2)}_{43} + V^{(2)}_{53}$ | 37,119193                      |
|            | (2,4)              | $V_{24} + V^{(2)}_{14} + V^{(2)}_{34} + V^{(2)}_{54}$ | 82,599533                      |
|            | (2,5)              | $V_{25} + V^{(2)}_{15} + V^{(2)}_{35} + V^{(2)}_{45}$ | 28,600014                      |
|            | (3,1)              | $V_{31} + V^{(3)}_{21} + V^{(3)}_{41} + V^{(3)}_{51}$ | 27,319964                      |
| 3          | (3,2)              | $V_{32} + V^{(3)}_{12} + V^{(3)}_{42} + V^{(3)}_{52}$ | 44,311023                      |
|            | (3,4)              | $V_{34} + V^{(3)}_{14} + V^{(3)}_{24} + V^{(3)}_{54}$ | 82,599533                      |
|            | (3,5)              | $V_{35} + V^{(3)}_{15} + V^{(3)}_{25} + V^{(3)}_{45}$ | 28,600014                      |
|            | (4,1)              | $V_{41} + V^{(4)}_{21} + V^{(4)}_{31} + V^{(4)}_{51}$ | 27,319964                      |
| 4          | (4,2)              | $V_{42} + V^{(4)}_{12} + V^{(4)}_{32} + V^{(4)}_{52}$ | 44,311023                      |
|            | (4,3)              | $V_{43} + V^{(4)}_{13} + V^{(4)}_{23} + V^{(4)}_{53}$ | 37,119193                      |
|            | (4,5)              | $V_{45} + V^{(4)}_{15} + V^{(4)}_{25} + V^{(4)}_{35}$ | 28,600014                      |
|            | (5,1)              | $V_{51} + V^{(5)}_{21} + V^{(5)}_{31} + V^{(5)}_{41}$ | 27,319964                      |
| $\sqrt{5}$ | (5,2)              | $V_{52} + V^{(5)}_{12} + V^{(5)}_{32} + V^{(5)}_{42}$ | 44,311023                      |
|            | (5,3)              | $V_{53} + V^{(5)}_{13} + V^{(5)}_{23} + V^{(5)}_{43}$ | 37,119193                      |
|            | (5,4)              | $V_{54} + V^{(5)}_{14} + V^{(5)}_{24} + V^{(5)}_{34}$ | 82,599533                      |

Tabela 17: Fluxos em Arcos (Mil Ton)

(\*)  $v^{(k)}{}_{ij}$  significa o volume movimentado entre a origem  $i$  e o destino  $j$  via hub  $k$  .

Os arcos que possuem um maior valor no fluxo movimentado são aqueles que possuem como destino a região Sudeste (nó 4). Isso já pode representar uma tendência dessa região em atuar como hub, pelo fato dela movimentar uma grande quantidade de carga.

Porém, a grande vantagem em se configurar uma rede de transportes no tipo hub and spoke é o ganho gerado por economias de escala nas ligações entre hubs. Para esse estudo em questão, não existe ligação entre hubs, pois a rede somente irá conter um único hub.

Assim, será introduzido um fator de desconto  $\alpha$  para expressar os ganhos em economias de escala nas ligações utilizando a região candidata a hub. Esse fator  $\alpha$  estará compreendido sempre entre 0,1 e 1 e obedecerá a uma faixa de volume movimentado como mostra a Tabela 18.

Na medida em que o volume movimentado aumenta, o fator  $\alpha$  diminui, com a conseqüente redução nos custos em nós que movimentam uma quantidade grande de cargas. Assim, cada região candidata a hub terá um valor de  $\alpha$  correspondente à sua movimentação, como mostra a Tabela 19. A região Sudeste (SE) é a que apresenta o menor valor de  $\alpha$ , por ser a região com a maior movimentação de cargas.

| Fluxo Movimentado (Mil Ton) | Fator de Desconto $(\alpha)$ |
|-----------------------------|------------------------------|
| $0 \leq V_t \leq 10$        | 1                            |
| $10 < V_1 \leq 20$          | 0,9                          |
| $20 < V_1 \leq 30$          | 0,8                          |
| $30 < V_1 \leq 40$          | 0,7                          |
| $40 < V, \leq 50$           | 0,6                          |
| $50 < V, \leq 60$           | 0,5                          |
| $60 < V_1 \leq 70$          | 0,4                          |
| $70 < V_1 \leq 80$          | 0,3                          |
| $80 < V, \leq 90$           | 0,2                          |
| $V_{1} > 90$                | 0,1                          |

Tabela 18: Relação entre o Fluxo Movimentado e o Fator de Desconto

## Tabela 19: Relação de  $\alpha$  e Regiões Candidatas

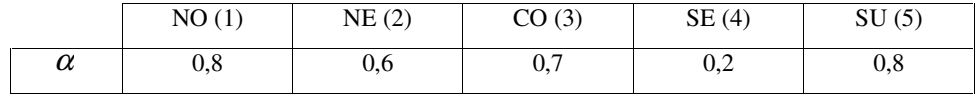

De posse dos valores de  $\alpha$  para cada região, pode-se então corrigir os valores obtidos na Tabela 15, os quais serão multiplicados pelo fator de desconto referente à região de destino e candidata a atuar como hub. A matriz de custo corrigido fica representada então pela Tabela 20.

| $C'(MilR\$ | NO(1) | NE(2)    | CO(3)    | SE(4) | SU(5) |
|------------|-------|----------|----------|-------|-------|
| NO(1)      |       | 34008    | 27048    | 10756 | 50112 |
| NE(2)      | 45344 | $\theta$ | 23198    | 8516  | 47632 |
| CO(3)      | 30912 | 19884    | $\theta$ | 3496  | 25904 |
| SE(4)      | 43024 | 25548    | 12236    |       | 13632 |
| SU(5)      | 50112 | 35724    | 22666    | 3408  |       |

Tabela 20: Custo Corrigido (Mil R\$)

Para a obtenção do resultado chega-se a uma matriz de custo total entre origens e destinos que representa, no caso de regiões de origem e destino semelhantes (ex.: NO-NO, NE-NE), a soma dos produtos entre os volumes movimentados em cada trecho pelo custo corrigido naquele trecho, utilizando a região como hub (ex.: no trecho NO-NO tem-se a soma dos produtos entre  $V_{12}$  e  $C_{12}$ ,  $V_{13}$  e  $C_{13}$ ,  $V_{14}$  e  $C_{14}$  e  $V_{15}$  e  $C_{15}$ ). Os custos representados por regiões de origem e destino distintas (ex.: NO-NE, NE-CO) totalizam o produto entre o volume e o custo corrigido no trecho O-D, mais a soma dos produtos entre o volume originado nesse ponto, multiplicado pela soma dos custos corrigidos para tal trecho e que utiliza como hub a região de destino (ex.: no trecho NO-NE temse a soma do produto entre  $V_{12}$  e  $C_{12}$  mais o produto entre  $V_{13}$  pela soma entre  $C_{12}$  e  $C_{23}$ , mais o produto entre  $V_{14}$  pela soma entre  $C_{12}$  e  $C_{24}$ , mais o produto entre  $V_{15}$  pela soma entre  $C_{12}$  e  $C_{25}$ ). Dessa forma, a região candidata que apresentar um menor custo total, como mostra a Tabela 21, será escolhida para atuar como hub.

| $MilR\$x$<br>MilTon | NO(1)       | NE(2)      | CO(3)      | SE(4)      | SU(5)      |
|---------------------|-------------|------------|------------|------------|------------|
| NO(1)               | 404369.92   | 1061302,13 | 721539,25  | 371997,77  | 1394510.40 |
| NE(2)               | 2287670.52  | 567913.21  | 1093591.16 | 544057.45  | 2229224.73 |
| CO(3)               | 1552462.61  | 1292469.58 | 536641.02  | 738739.49  | 1668144,64 |
| SE(4)               | 7152686.81  | 4885425.68 | 2972587.90 | 2125446.59 | 3766277.84 |
| SU(5)               | 1798501.00  | 1287674,26 | 769529.57  | 160656,97  | 182404.25  |
|                     | 13195690.86 | 9094784.88 | 6093888.90 | 3940898,27 | 9240561.86 |

Tabela 21: Custo Total (Mil R\$ x Mil Ton)

Para ratificar os resultados obtidos na estratégia de solução utilizada, e para facilitar o entendimento da solução do problema e de seu sequenciamento lógico, foi desenvolvido um algoritmo, e que é apresentado no Apêndice I. O Apêndice II mostra os resultados obtidos pelo mesmo. O modelo foi desenvolvido em A.S.P (Active Server Pages) e está disponível no endereço: http://200.220.0.173/hubs.asp.

O Gráfico 8 ilustra o comportamento dos custos entre todas as origens e destinos. Para esse estudo, conforme antecipado pela maior movimentação de carga, a região escolhida foi a Sudeste (SE), que apresentou o menor valor dentre as regiões analisadas.

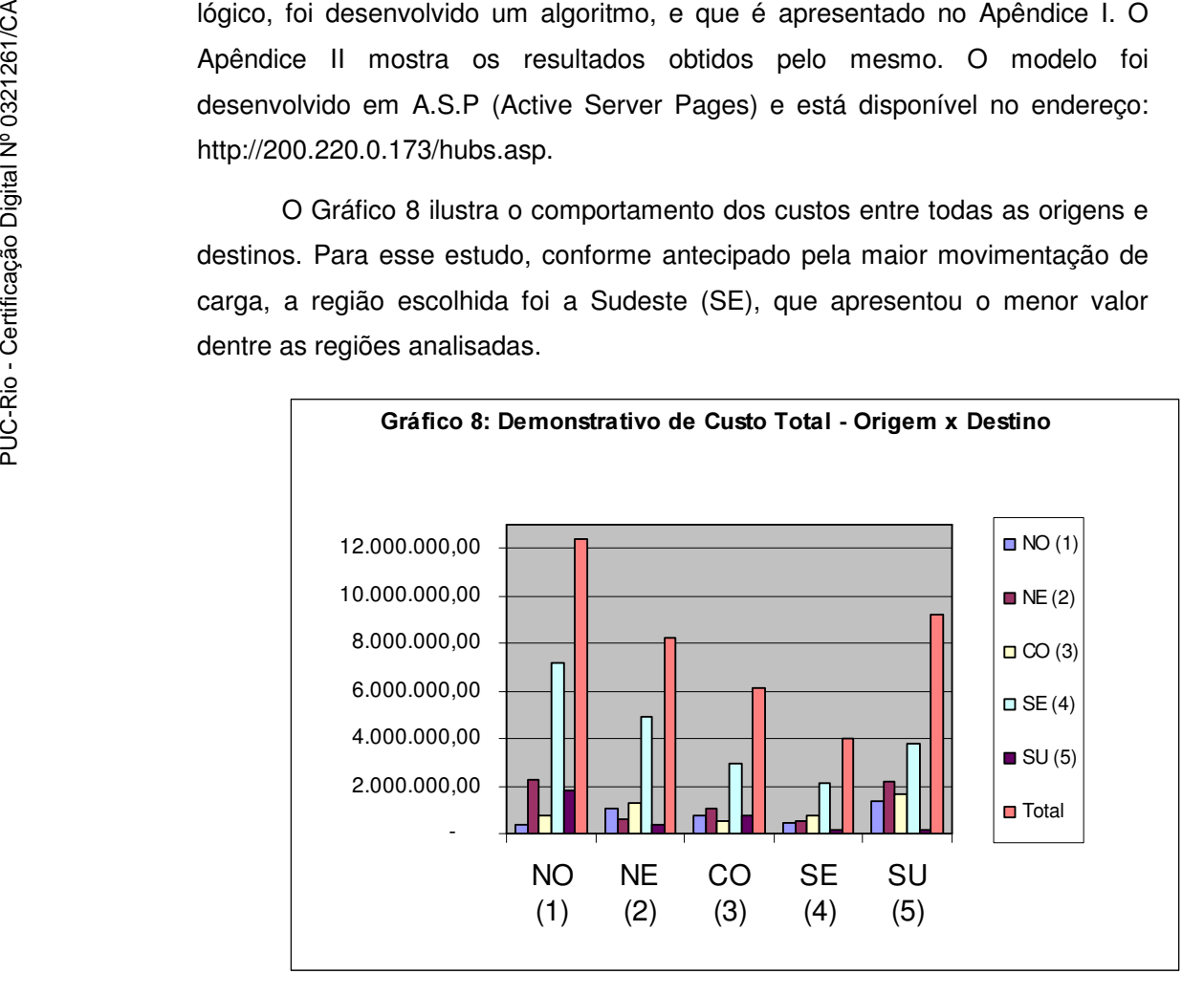